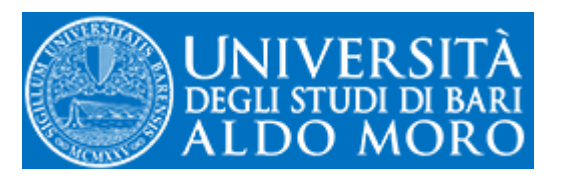

**Biblioteca Centrale della Scuola di Medicina "Claudio Malaguzzi Valeri"** 

## Modalità di Accesso al NUOVO VISIBLE BODY 2018

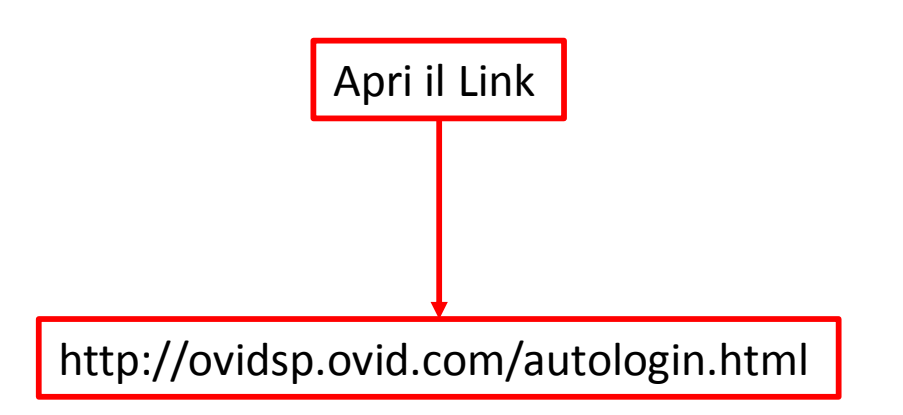

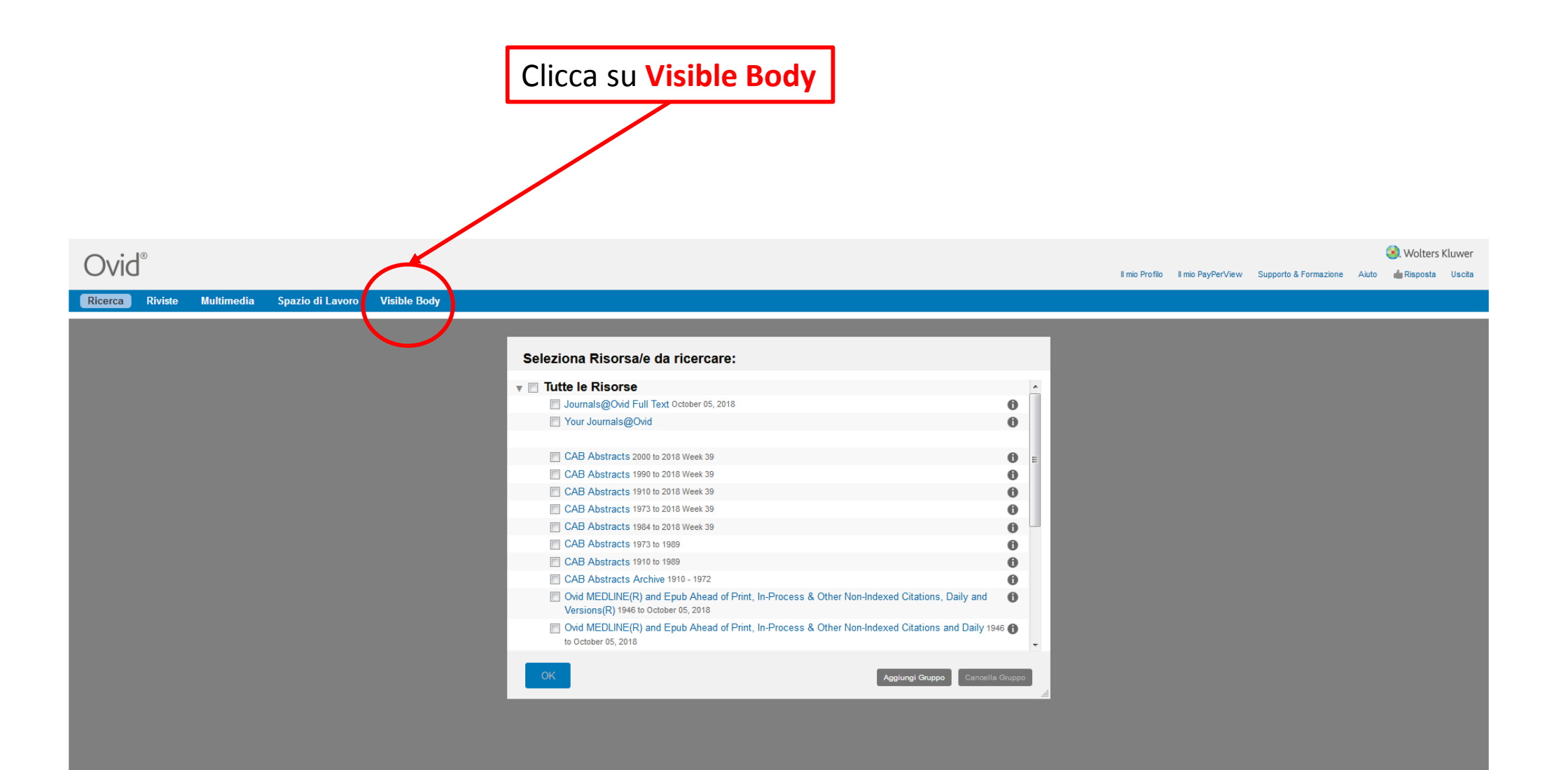

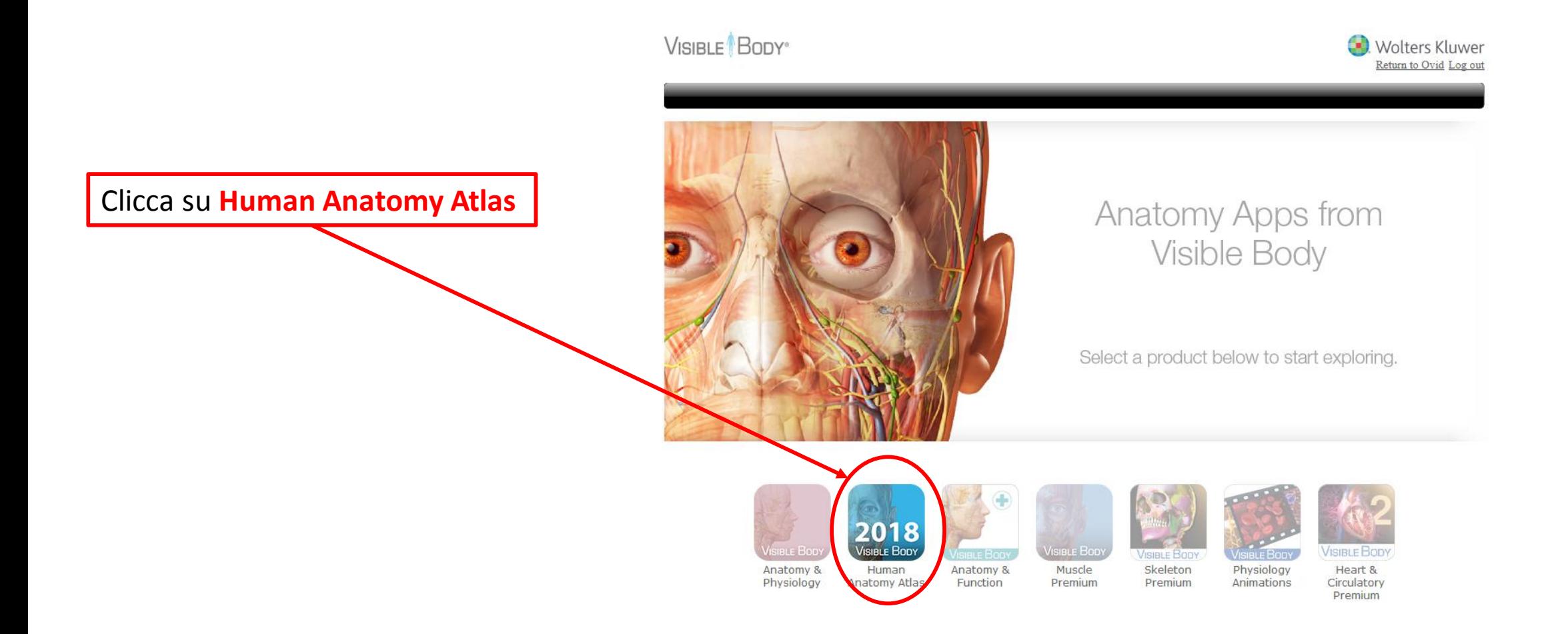

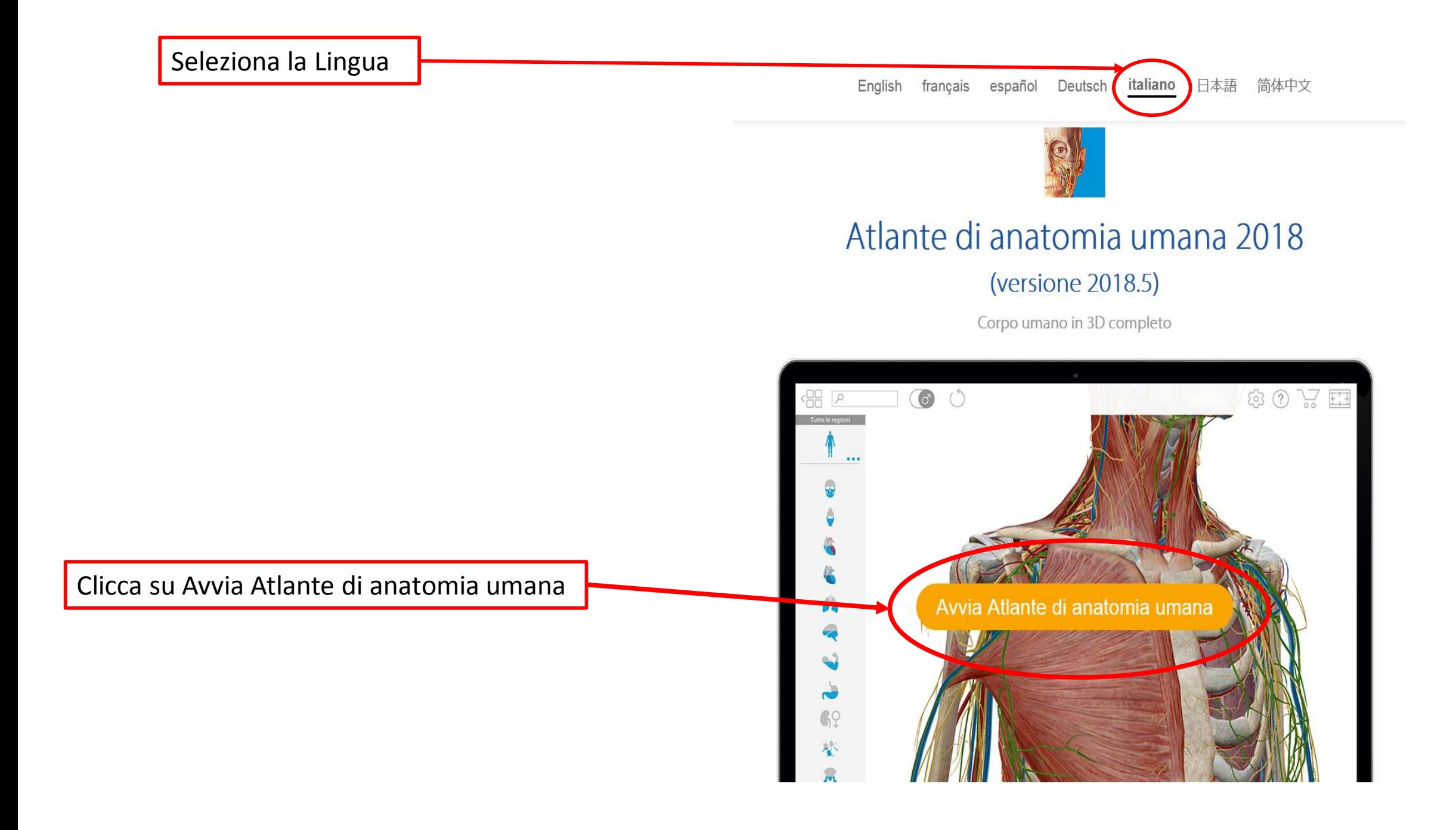